### **Viewing and Dialing Calls**

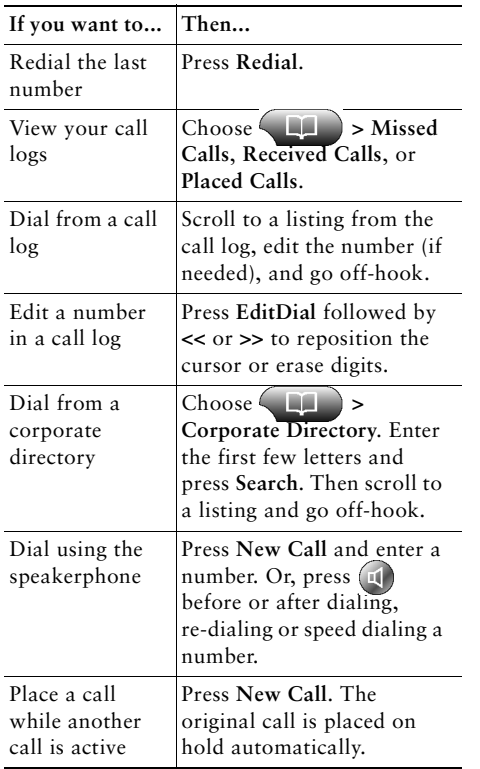

# **CISCO SYSTEMS**

Copyright © 2004 Cisco Systems, Inc. All rights reserved. Cisco, Cisco IOS, Cisco Systems, and the Cisco Systems logo are registered trademarks of Cisco Systems, Inc. or its affiliates in the United States and certain other countries. All other brands, names, or trademarks mentioned in this document or Website are the property of their respective owners. The use of the word partner does not imply a partnership relationship between Cisco and any other company. (0401R)

# **CISCO SYSTEMS** <u>Jallin Jallin .</u>

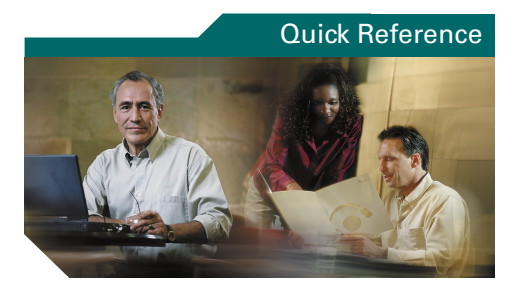

#### **Cisco IP Phone 7960G and 7940G**

SoftKey Definitions Button DefinitionsTransferring a Call Using Call Forward Making Conference Calls Viewing and Dialing Calls

## **SoftKey Definitions**

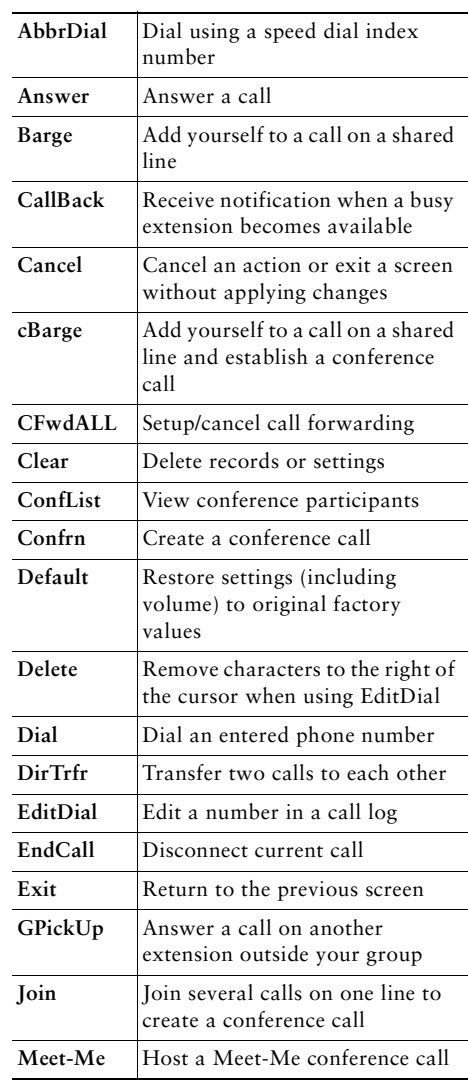

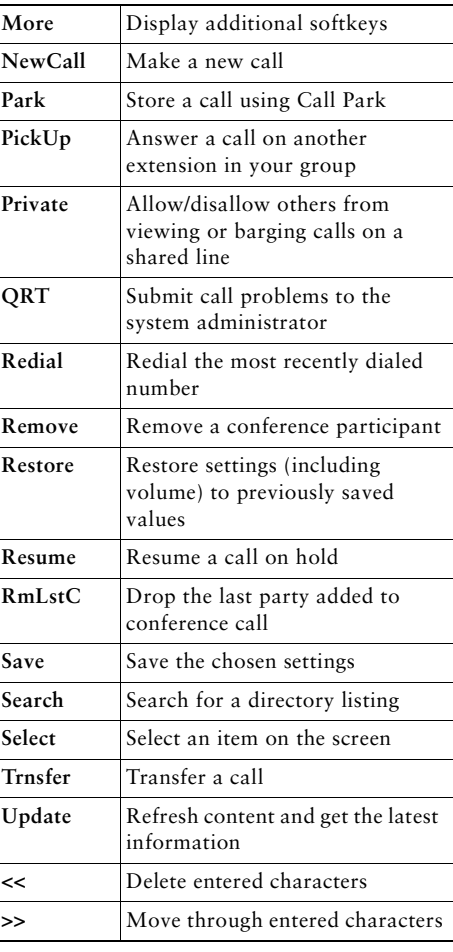

#### **Button Definitions**

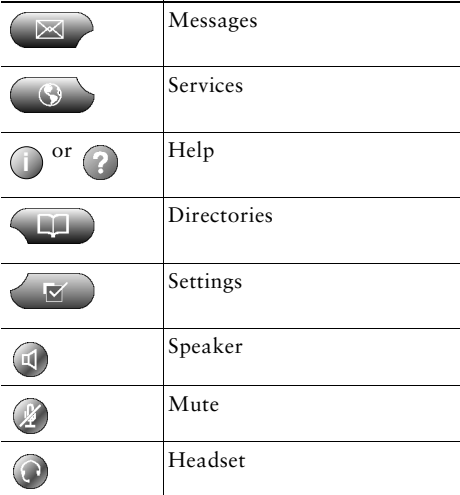

# **Transferring a Call**

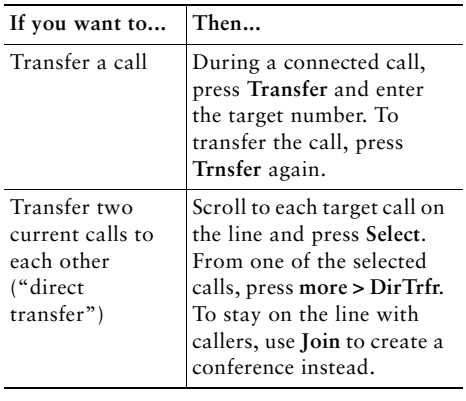

# **Using Call Forward**

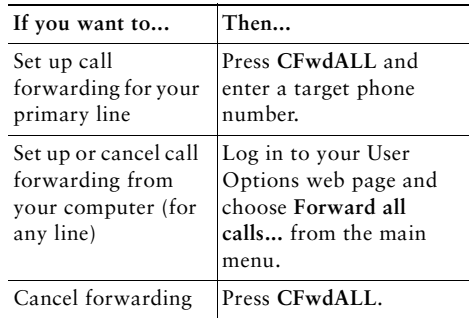

# **Making Conference Calls**

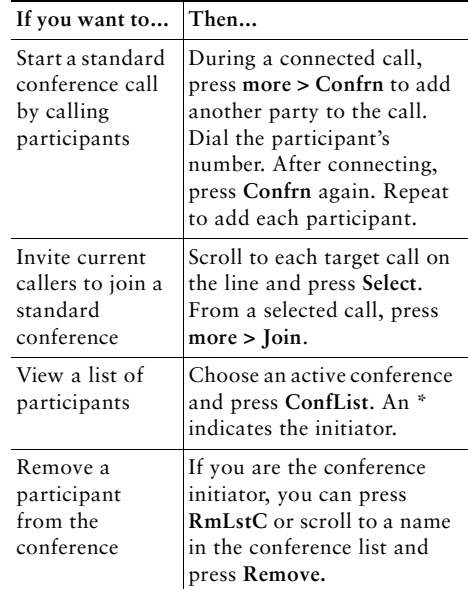